## **Krishna International School, Aligarh Winter Holiday Assignment (2018—2019) Class- VII**

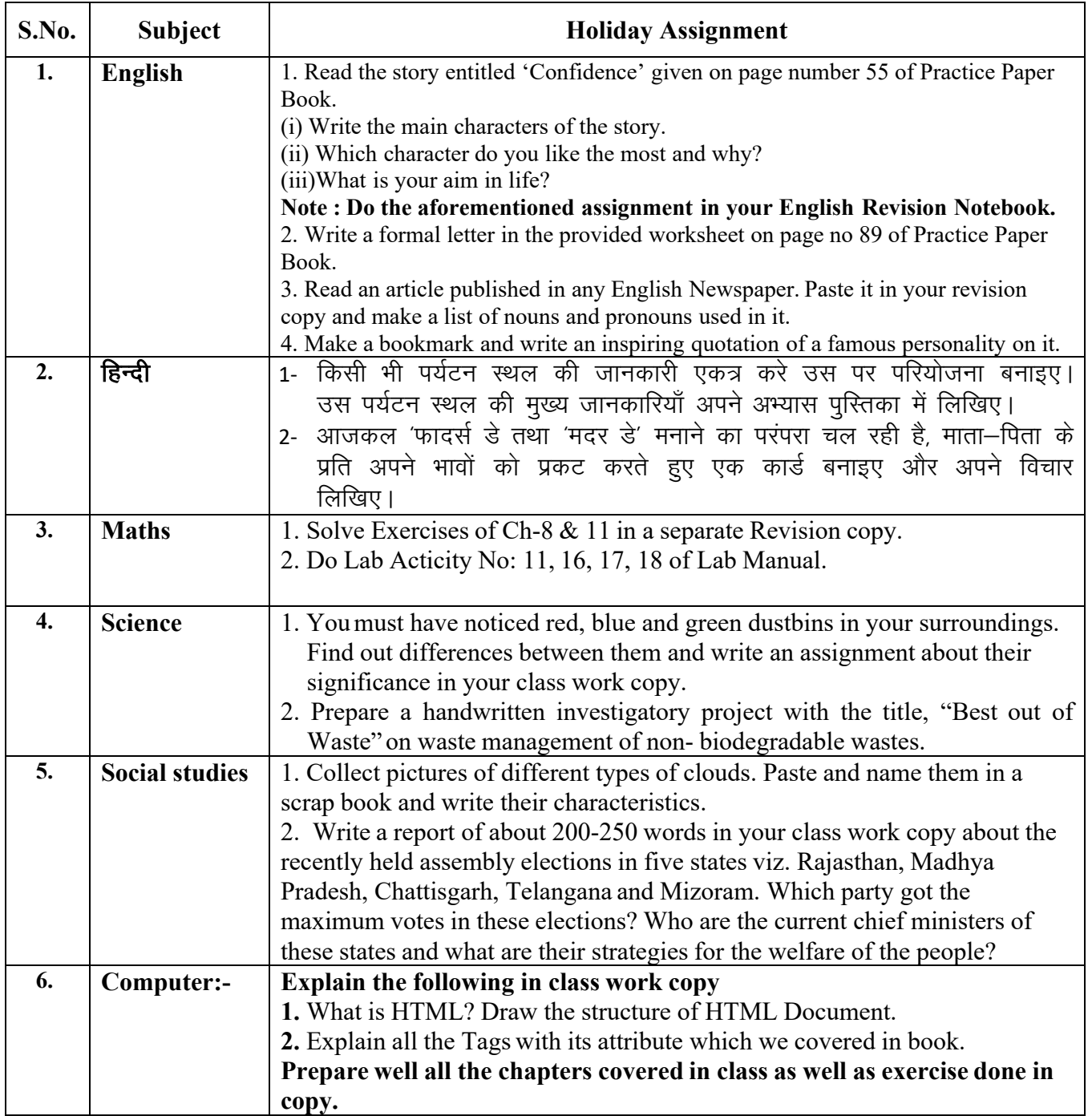